*Вказати ПІБ англійською*

## **Бібліометричний профіль - декларація вченого про наукову діяльність**

Шановні науковці! Відкоригуйте профілі Google Scholar та ORCID відповідно до встановлених норм, забезпечте повноту і достовірність відображення своїх публікацій в ньому.

## **Вигляд профілю Google Scholar**

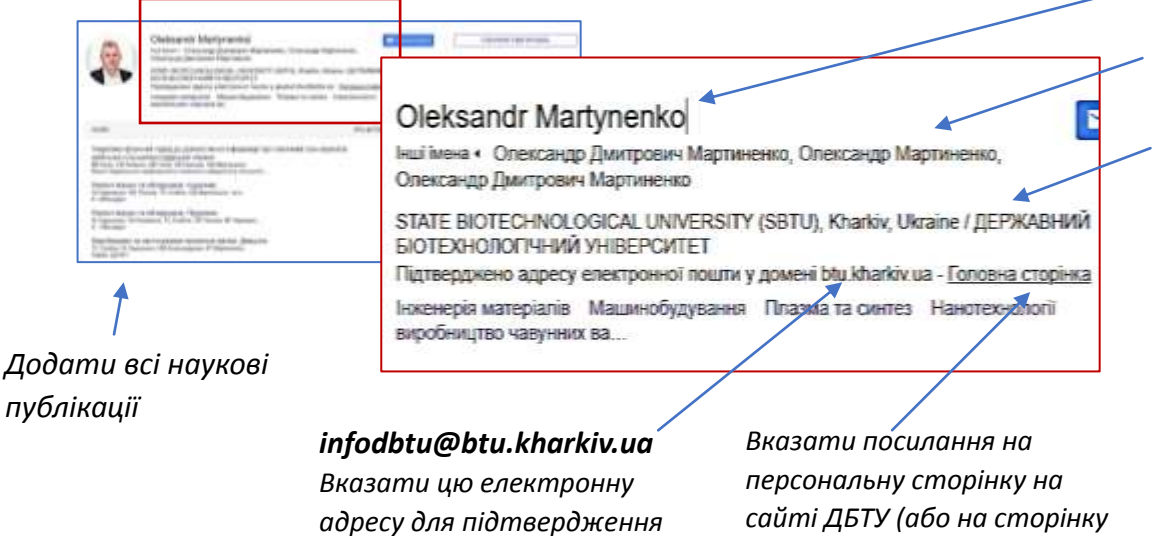

*Вказати всі варіанти ПІБ Місце роботи вказати англійською і українською:* State Biotechnological University (SBTU), /Державний біотехнологічний університет

## Детальніше :

[Технологічна інструкція з редагування профілю науковця в пошуковій системі Google Академія \(Google](https://library.btu.kharkov.ua/images/docs/Rekomendacii%20sodo%20zapovnenna%20profilu%20naukovciv%20v%20Google%20akademii.pdf)  [Scholar\)](https://library.btu.kharkov.ua/images/docs/Rekomendacii%20sodo%20zapovnenna%20profilu%20naukovciv%20v%20Google%20akademii.pdf)

*кафедри)*

**Консультаційну допомогу можна отримати у відділі інформаційних технологій та комп'ютерного забезпечення Наукової бібліотеки університету E-mail: avt2.73@ukr.net Вигляд профілю ORCID**

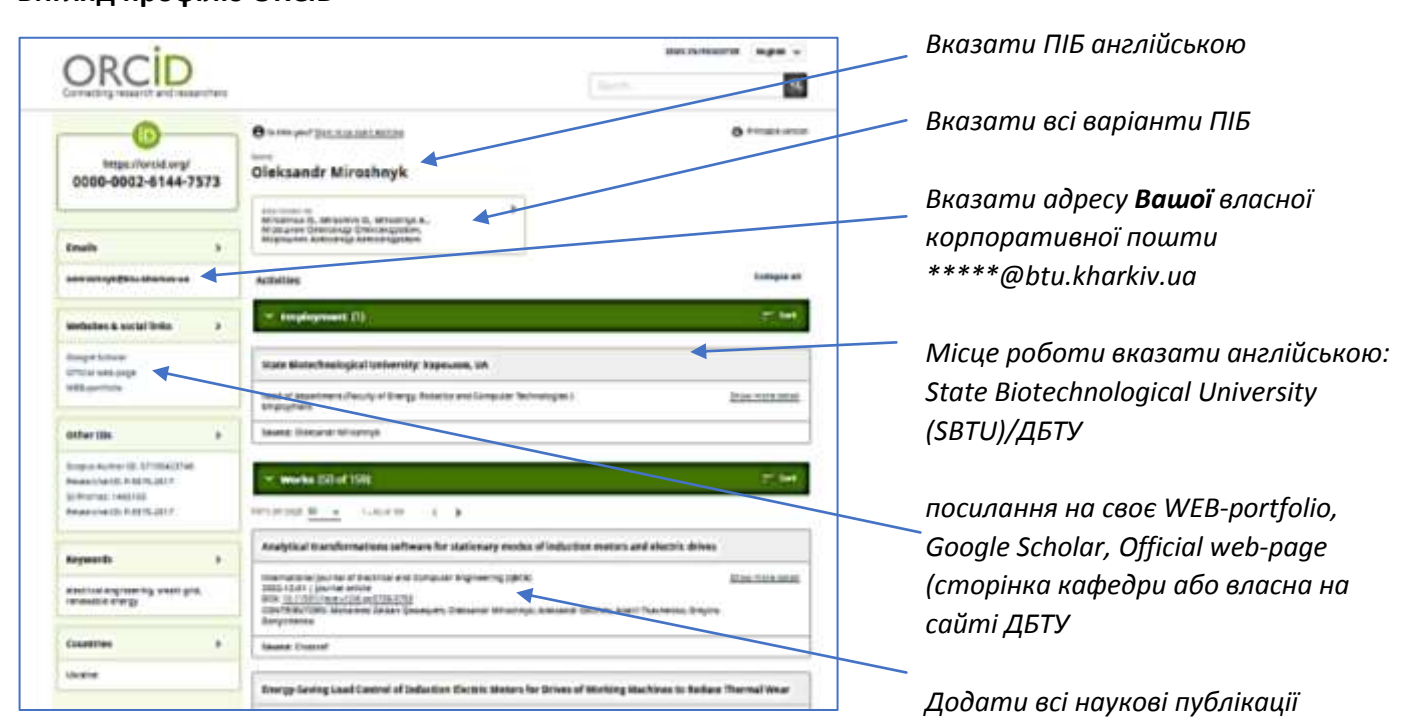

## Детальніше :

[Технологічна інструкція про порядок додавання наукових публікацій до реєстру](https://library.btu.kharkov.ua/images/docs/Tehnologicna%20instrukcia%20pro%20poradok%20dodavanna%20naukovih%20publikacij%20do%20reestru%20ORCID.pdf) ORCID шляхом конвертації [записів із профілю](https://library.btu.kharkov.ua/images/docs/Tehnologicna%20instrukcia%20pro%20poradok%20dodavanna%20naukovih%20publikacij%20do%20reestru%20ORCID.pdf) Google Scholar

**Консультаційну допомогу можна отримати у відділі інформаційних технологій та комп'ютерного забезпечення Наукової бібліотеки університету E-mail: [avt2.73@ukr.net](mailto:avt2.73@ukr.net)**